$,$  tushu007.com

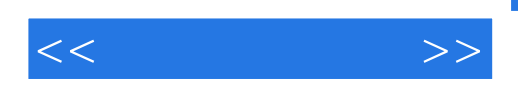

 $<<$  >>

- 13 ISBN 9787500549581
- 10 ISBN 750054958X

出版时间:2001-3

 $(2001-03)$ 

PDF

http://www.tushu007.com

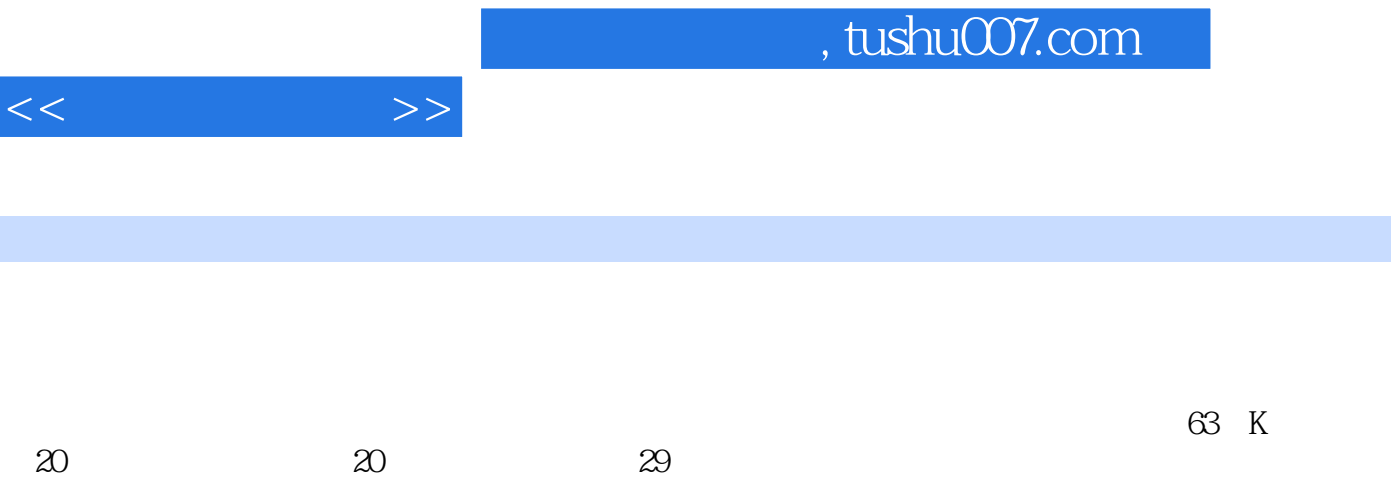

 $K$ 

 $,$  tushu007.com

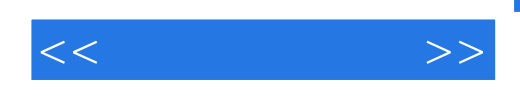

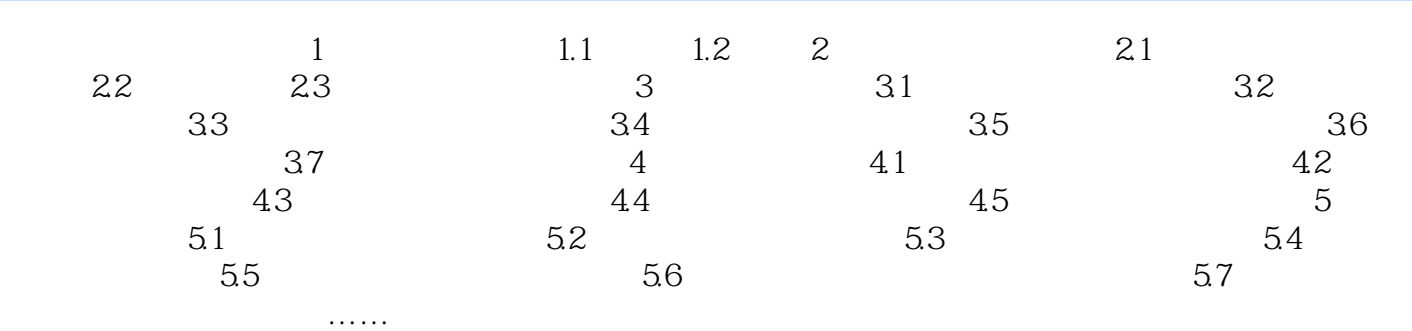

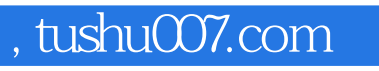

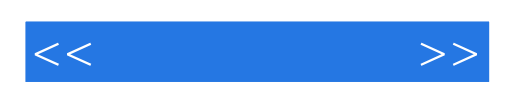

本站所提供下载的PDF图书仅提供预览和简介,请支持正版图书。

更多资源请访问:http://www.tushu007.com